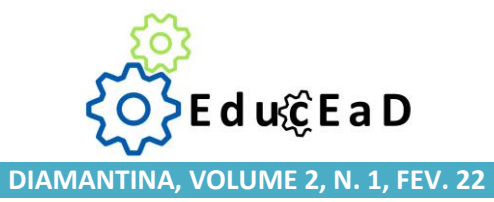

# **DESIGN INSTRUCIONAL DO CURSO DE EXTENSÃO**

# **"QUÍMICA NO COTIDIANO"**

Everton Luiz de Paula<sup>1</sup>

### **RESUMO**

O presente trabalho relata a utilização de recursos de Designer Instrucional (DI) na elaboração de um curso a ser desenvolvido por meio da Educação Aberta e a Distância (EaD) para estudantes recém licenciados e professores em atuação na rede pública da disciplina Química. Como o objetivo do curso é discutir e debater temas pertinentes e atuais dessa disciplina, ele foi denominado por "Química no Cotidiano" sendo a escolha justificada pela inexistência de iniciativas como essa em instituições públicas de Ensino Superior brasileiras. A metodologia do trabalho consistiu na utilização de três diferentes recursos de DI: mapa de atividades, matriz de Design Instrucional e Storyboard, todos relevantes para o DI desde o momento da concepção até a avaliação do curso. O mapa de atividades permite ao DI e sua equipe ter uma ideia de todas as atividades e recursos que serão utilizados no curso. Já a matriz de DI permite uma melhor compreensão de atividades mais complexas ocorridas durante o curso, enquanto que o Storyboard permite compreender visualmente a sequência de ações que deve acontecer em um recurso multimídia presente no curso. Por meio desse trabalho foi possível constatar que o DI é um profissional importante para a concepção de cursos em EaD. Sua atuação ocorre em diferentes áreas e supracitados recursos permitem uma melhor organização das atividades, propiciando uma interface mais agradável para o estudante e auxiliando no processo de ensino e aprendizagem. Destaca-se ainda que os recursos utilizados proporcionam uma visão ampla do que está sendo desenvolvido e por isso os erros ocorridos no processo são facilmente resolvidos.

**Palavras-chave**: Educação Aberta e a Distância. Planejamento. *Design* Instrucional.

### **ABSTRACT**

1

The present work reports the use of Instructional Designer (ID) resources in the elaboration of a course to be developed through Open and Distance Learning (ODL) for newly graduated students and teachers working in the public network of the Chemistry discipline. As the objective of the course is to discuss and debate relevant and current themes of this discipline, it was called "*Química no Cotidiano*" and the choice was justified by the lack of initiatives like this in Brazilian public higher education institutions. The methodology of the work consisted of the use of three

<sup>1</sup> Doutor em Físico-Química – Universidade Federal de Minas Gerais; Professor Adjunto III na Universidade Federal dos Vales do Jequitinhonha e Mucuri; Diamantina, MG, Brasil. E-mail: [everton.luiz@ufvjm.edu.br](mailto:everton.luiz@ufvjm.edu.br)

different DI resources: activity map, Instructional Design matrix and Storyboard, all relevant to DI from the moment of conception to the evaluation of the course. The activity map allows DI and his team to have an idea of all the activities and resources that will be used in the course. The DI matrix, on the other hand, allows a better understanding of more complex activities that took place during the course, while the Storyboard allows visually understanding the sequence of actions that must happen in a multimedia resource present in the course. Through this work, it was possible to verify that ID is an important professional for the design of courses in distance education. It works in different areas and the aforementioned resources allow a better organization of activities, providing a more pleasant interface for the student and helping in the teaching and learning process. It is also worth noting that the resources used provide a broad view of what is being developed and therefore errors that occur in the process are easily resolved.

**Keywords:** Open and Distance Learning. Planning. Instructional Design.

## **1 INTRODUÇÃO**

Analisando a atual configuração dos processos educacionais é inevitável não questionar sobre as relações e influências das tecnologias digitais na educação e no trabalho docente e nas condições para os processos de ensino e aprendizagem frente a esse contexto. A apropriação de dispositivos como tablets, smartphones e câmeras digitais pelos estudantes vem influenciando e determinando reconfigurações no ambiente educacional. Nesse sentido, é fundamental que nos contextos educacionais, os profissionais da educação compreendam as transformações que vivenciamos com a reconfiguração na esfera comunicacional, e percebam a necessidade de uma educação nessa dinâmica, de forma crítica, uma vez que as Tecnologias Digitais de Informação e Comunicação (TDICs) estão chegando às escolas ou mesmo à casa dos estudantes, por meio da educação a distância.

A educação a distância (EaD) é compreendida como a modalidade educacional na qual alunos e professores estão separados, física ou temporalmente e, por isso, faz-se necessária a utilização de meios e tecnologias de informação e comunicação. Essa modalidade é uma alternativa de ensino com horários e turnos de estudos flexíveis, em que professores e alunos ficam separados, mas mantendo total relação para o bom desenvolvimento do curso, permitindo também maior adaptação dos horários disponíveis para estudo.

Nesse contexto, a atuação do designer instrucional é essencial já que, junto

com sua equipe de diferentes profissionais, esse profissional, atua na escolha do teórico a ser desenvolvido em curso. A ideia é que auxilie na promoção de um curso que seja agradável para quem o está realizando, facilitando assim a troca de conhecimento por meio de diferentes atividades, bem como o processo de ensino e aprendizagem, por meio da escolha de conteúdos teóricos apropriados (CARNEIRO e SANTOS, 2009).

Com relação à química ela é uma ciência essencial à vida, sobretudo, para melhoramentos e prolongar a vida. No entanto, no contexto educacional, sobretudo, para estudantes do Ensino Médio, essa disciplina não é visualizada dessa maneira e é preciso inovar a forma com que ela é apresentada. Assim, a integração das tecnologias ao processo de ensino e aprendizagem, mediante a utilização dos meios de comunicação e interação com abordagem didática, pode favorecer o aprendizado.

A adoção dos recursos tecnológicos na prática educativa da disciplina química requer um planejamento, cuja metodologia deverá estar centrada na realidade da vida do estudante e no contexto social. Assim, a metodologia empregada nesse curso permitirá que os envolvidos tenham contato com diferentes abordagens para o ensino de química, bem como para a discussão de temas atuais pertinentes e na maioria dos cursos de formação são discutidos de forma superficial, exigindo, portanto, um aprofundamento.

O objetivo desse artigo é apresentar o projeto instrucional do curso "Química no cotidiano" destinado a estudantes recém-licenciados e professores em atuação no Ensino Médio, na rede pública de ensino. Como objetivos específicos do referido projeto podem ser elencados:

a) utilização de diferentes recursos de design instrucional na concepção de um curso para a EaD online;

b) discutir a viabilidade do curso mediante a análise dos recursos, bem como seus diferenciais e riscos.

Para a concepção do curso foram realizados levantamentos em diferentes matrizes curriculares dos cursos de licenciatura em Química, oferecidos nas modalidades presencial e a distância no Brasil. O ambiente virtual de aprendizagem escolhido para o desenvolvimento das atividades online foi o MOODLE que oferece uma interface fácil para a navegação, possibilidade de registro e recuperação da trajetória da aprendizagem e diferentes recursos para a interação professor e estudante e estudante-estudante, além de estar disponível gratuitamente para utilização.

A relevância do projeto aqui descrito ocorre devido a não existência de um curso de formação como esse nas diferentes universidades brasileiras e, como bem destacado acima, temas atuais ligados à disciplina química não são muitas vezes trabalhados durante os cursos de graduação, uma vez que a grade curricular dos diferentes cursos apresenta uma carga horária muito alta para conteúdos específicos, dificultando assim a inserção desses temas essenciais. Além disso, como parte do público alvo é de professores em atuação na rede pública de ensino, o fato de ser oferecido na modalidade a distância, com dois encontros presenciais, (EP) possibilitará o contato com uma modalidade educacional, desconhecida por grande parte deles.

Ao longo desse artigo serão apresentadas as principais informações a respeito da equipe, bem como dos recursos necessários para a concepção, elaboração, execução e avaliação do curso. Na sequência serão apresentados detalhadamente os três recursos utilizados: mapa de atividades, matriz de design instrucional e storyboard. Finalizando serão apontados alguns diferenciais e riscos para o curso aqui proposto, bem como alguns apontamentos para trabalhos futuros.

### **2 METODOLOGIA**

O projeto aqui proposto tem por objetivo apresentar o desenvolvimento de um curso de Química, com as principais abordagens do cotidiano e de forma que os participantes possam compreendê-la como um ramo do conhecimento humano digno de estudo e capaz de contribuir para a formação de cidadãos conscientes e participantes na sociedade em que vivem.

À medida que o projeto se desenvolve o objetivo é fazer com que os estudantes percebam que essa ciência está presente em sua vida e que pode ajudálos a compreender muitos dos problemas dos quais ouvem falar e dos quais são informados pelos meios de comunicação. Além disso, procura-se contextualizar as informações apresentando problemas que afetam a sociedade e que, na forma de discussão, desenvolvem no estudante o espírito crítico e o instrumentalizam para a compreensão dos diversos aspectos envolvidos nesses problemas, sejam de ordem social, política ou econômica, conforme destaca Nóbrega e Silva (2005).

Como o curso será desenvolvido a distância é necessário fazer um bom planejamento, bem como selecionar as ferramentas e atividades de forma a contemplar diferentes estilos de aprendizagem. Para isso é essencial compreender o que é o design instrucional para um curso. Segundo Filatro (2008, p.3)

> [...] definimos design instrucional como a ação intencional e sistemática de ensino que envolve o planejamento, o desenvolvimento e a aplicação de métodos, técnicas, atividades, materiais, eventos e produtos educacionais em situações didáticas específicas, a fim de promover, a partir dos princípios de aprendizagem e instrução como o processo (conjunto de atividades) de identificar um problema (uma necessidade) de aprendizagem e desenhar, implementar e avaliar uma solução para esse problema. (FILATRO, 2008, p.3).

Para desenvolver esse design instrucional é necessário uma equipe bastante organizada e coesa, coordenada por um designer instrucional, profissional essencial e que perpassa as diferentes áreas e etapas do planejamento do curso. Recorrendo a diferentes ferramentas o designer instrucional terá uma noção geral do que está sendo realizado ao longo de cada etapa, facilitando assim a identificação de falhas e suas possíveis correções.

Ao longo das próximas sessões serão apresentadas as informações gerais a respeito curso "Química no Cotidiano", sendo que as principais informações a respeito do projeto de DI relacionados ao supracitado curso são mostrados mostradas no primeiro quadro. Na sequência, no quadro 2, mostra-se detalhadamente o objetivo, a ementa, o público-alvo, bem como a carga horária e a justificativa e relevância. Finalizando são mostrados nos quadros 3 e 4, respectivamente, o cronograma do curso e o levantamento de custos.

# **3 RESULTADOS E DISCUSSÃO**

As principais informações técnicas do projeto são detalhadas no Quadro 1:

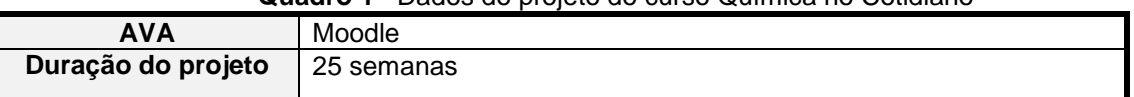

### **Quadro 1–** Dados do projeto do curso Química no Cotidiano

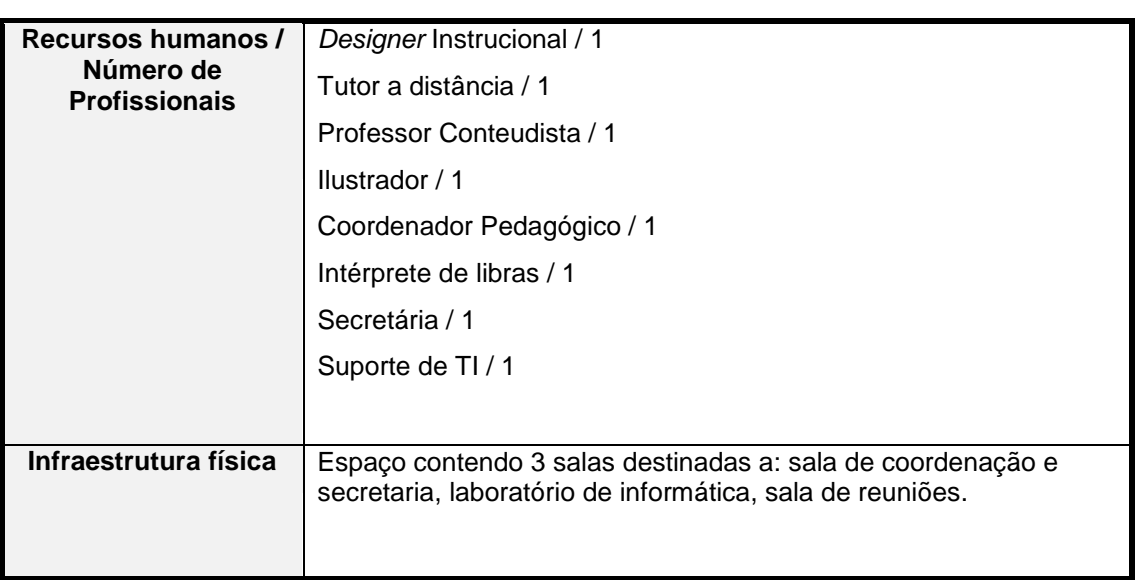

**Fonte:** Elaborado pelo autor (2022).

As principais ideias que norteiam e motivaram essa proposta são resumidas no Quadro 2:

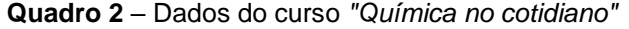

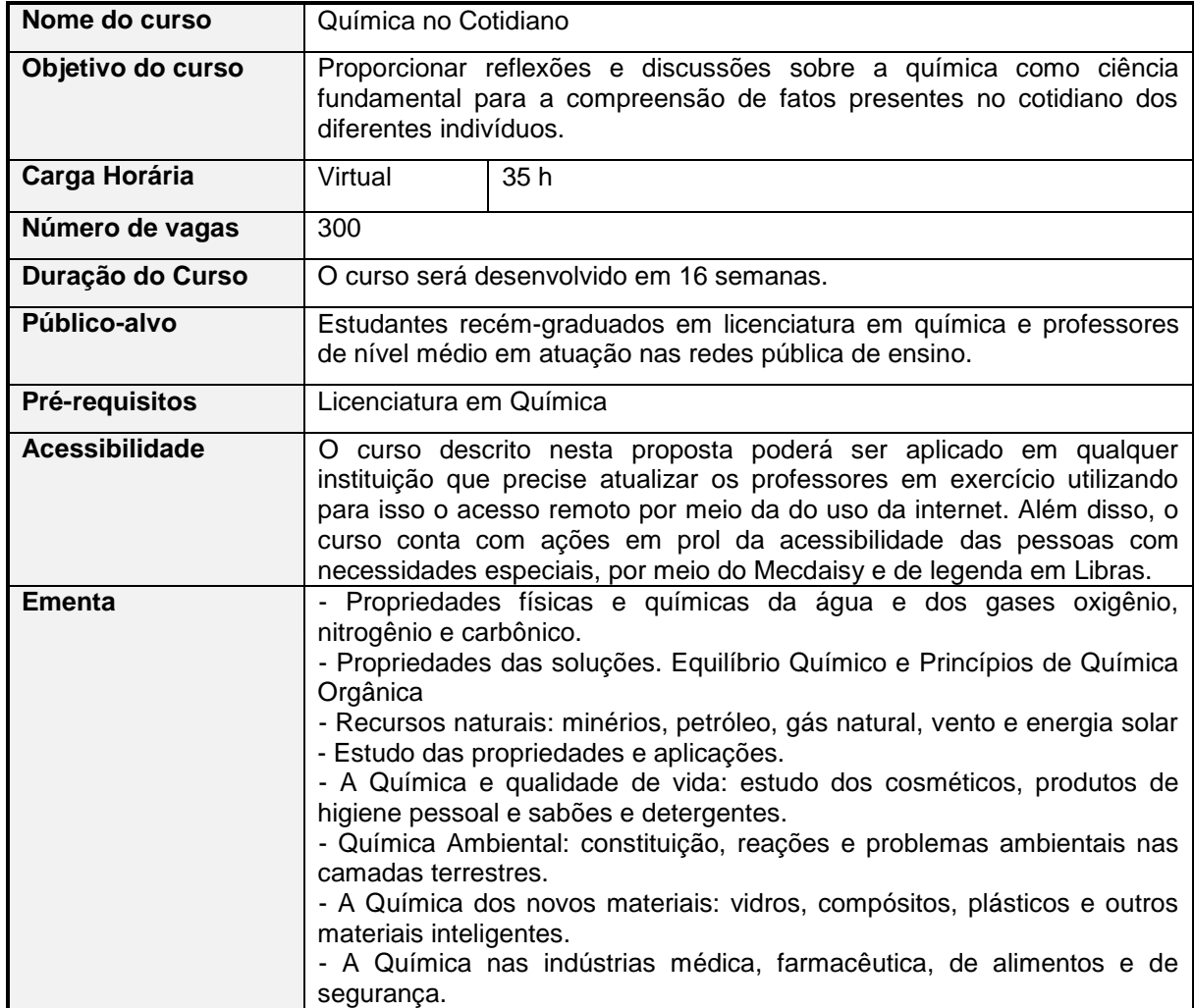

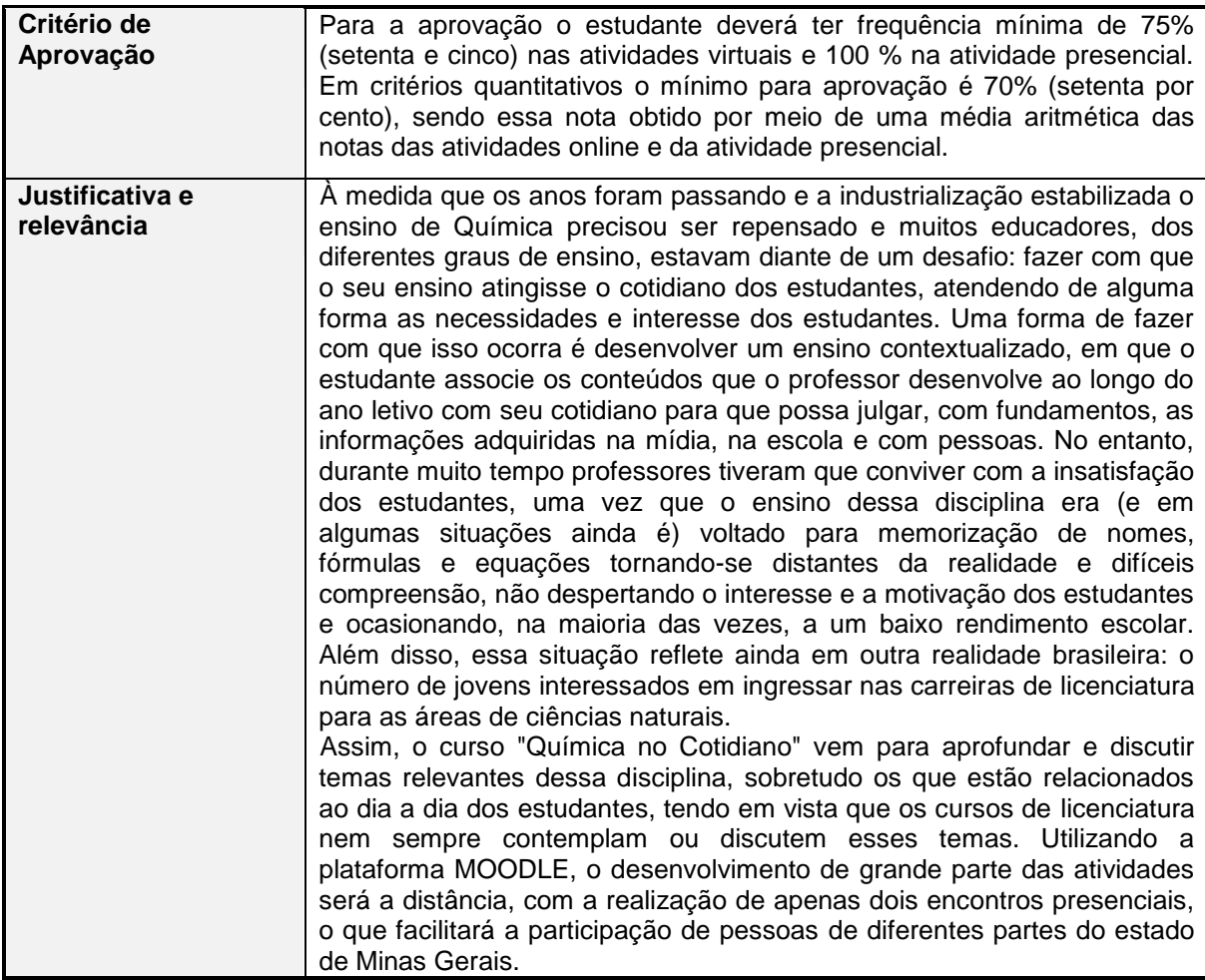

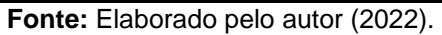

A realidade escolar atual apresenta-se cada vez mais desafiadora e com isso a contextualização deve ser frequente, de forma que o estudante do Ensino Médio se aproprie dos conteúdos discutidos em sala de aula e possa aplicá-los em diferentes contextos, seja na resolução de um exame como os que se encontram no Exame Nacional do Ensino Médio (ENEM) ou mesmo em situações desafiadoras do seu dia a dia. No entanto, a formação acadêmica nem sempre traz essa contextualização na formação dos licenciandos e os professores em exercício, muitas vezes, por questões de tempo ou mesmo de falta de oportunidades, não conseguem acompanhar o progresso científico e retratá-lo em sala de aula. Assim, esse curso surge com essa proposta de debater temas fundamentais visíveis pelos estudantes e que nem sempre são abordados nas salas de aulas que privilegiam o método tradicional.

Por último, destaca-se o ineditismo da proposta que propiciará a todos os envolvidos não só o contato com a educação a distância, muito difundida nas instituições de ensino público e privado do Brasil e do mundo, bem como o debate e ampliação dos conceitos em áreas importantes da química, como disciplina útil não só para o progresso científico de uma nação, bem como, de cidadãos conscientes e atuantes na sociedade atual.

O trabalho a ser realizado será desenvolvido nas seguintes etapas e executadas de acordo com a previsão mostrada no Quadro 3:

- a) Análise: nessa etapa serão feitas pesquisas, por meio de formulários eletrônicos, sobre os temas de interesse dos futuros estudantes. Para isso, serão realizadas visitas em escolas e universidade;
- b) *Design*: com o resultado da análise em mãos, serão elaboradas as três principais ferramentas que nortearão o trabalho de toda equipe: o mapa de atividades, a matriz de *design* instrucional e o *storyboard*;
- c) Desenvolvimento: nessa etapa, após avaliação e discussão com toda equipe, serão produzidas as mídias e textos do curso, bem como a adaptação desses recursos ao AVA utilizado. Antes de implementá-lo serão realizados testes que auxiliarão a equipe a identificar erros e realizar modificações;
- d) Implementação: findada a fase de testes, nesta fase o curso será disponibilizado completamente no AVA e oferecido aos interessados, estudantes recém-licenciados em química e professores em exercício;
- e) Avaliação: após o oferecimento do curso, serão realizadas pesquisas de satisfação, bem como para identificar possíveis mudanças na estrutura do curso.

**Quadro 3** - Cronograma das atividades do projeto do curso "Química no Cotidiano" (em semanas)

|                 | <b>Atividades</b>                                                         | N | m | 4 | ۱o | ю | ю | þэ | Þ | F | Ł, | Ļ۵ | 4 | ۴ | ۴ | Þ | Ġ. | R | k. | 25 | 2 | N |
|-----------------|---------------------------------------------------------------------------|---|---|---|----|---|---|----|---|---|----|----|---|---|---|---|----|---|----|----|---|---|
| Análise         | Identificação das<br>necessidades de<br>aprendizagem e<br>do público-alvo |   |   |   |    |   |   |    |   |   |    |    |   |   |   |   |    |   |    |    |   |   |
|                 | Desenvolvimento<br>do mapa de<br>atividades                               |   |   |   |    |   |   |    |   |   |    |    |   |   |   |   |    |   |    |    |   |   |
| Design          | Desenvolvimento<br>da matriz de<br>design<br>instrucional                 |   |   |   |    |   |   |    |   |   |    |    |   |   |   |   |    |   |    |    |   |   |
|                 | Desenvolvimento<br>do storyboard                                          |   |   |   |    |   |   |    |   |   |    |    |   |   |   |   |    |   |    |    |   |   |
| Desenvolvimento | Produção do<br>material didático                                          |   |   |   |    |   |   |    |   |   |    |    |   |   |   |   |    |   |    |    |   |   |
|                 | Adaptação dos<br>recursos para o                                          |   |   |   |    |   |   |    |   |   |    |    |   |   |   |   |    |   |    |    |   |   |

|               | ambiente virtual                                    |  |  |  |  |  |  |  |  |  |  |  |  |
|---------------|-----------------------------------------------------|--|--|--|--|--|--|--|--|--|--|--|--|
| Implementação | Disponibilização<br>das unidades de<br>aprendizagem |  |  |  |  |  |  |  |  |  |  |  |  |
|               | Oferecimento do<br>curso                            |  |  |  |  |  |  |  |  |  |  |  |  |
| Avaliação     | Avaliação da<br>efetividade do<br>curso             |  |  |  |  |  |  |  |  |  |  |  |  |

**Fonte:** Elaborado pelo autor (2022).

O projeto foi pensado para ter um desenvolvimento total de 25 semanas sendo que dessas, dezesseis serão dedicadas ao oferecimento do curso. Na etapa de análise serão realizadas visitas em escolas e universidades da região tendo em vista obter informações sobre quais conteúdos precisam ser abordados nos cursos, baseados em questionários que serão respondidos por pessoas que compõem o público-alvo. Na sequência, os próximos dois meses serão dedicados a organização do curso, desde sua concepção no papel até a disponibilização e adequação dos conteúdos na plataforma. Ao final, o curso será avaliado quanto a satisfação dos participantes por meio de questionários eletrônicos, bem como um levantamento dos melhoramentos que precisarão ser realizados nas próximas edições.

3.1 - Design instrucional do curso: apresentação e análise dos recursos de planejamento

Nessa segunda parte serão apresentados os recursos a serem utilizados na criação de um projeto por um designer instrucional. Esses recursos possibilitam a esse profissional ter uma visão ampla do curso que está organizando, bem como, aos que solicitam a criação de um curso, uma visão geral de todas as atividades que serão realizadas, permitindo assim que sejam modificadas algumas condições ou mesmo as atividades ocorridas, atingindo o principal objetivo do curso quando é pensado.

A primeira ferramenta e por não se dizer a mais importante é o mapa de atividades. É um recurso que fornece informações detalhadas sobre a organização, bem como o planejamento de todas as atividades do curso que se pretende criar. No mapa de atividades, inicialmente, adiciona-se o nome do curso, a carga horária total, o período de oferecimento do curso. Nesse período de oferecimento, é necessário que a carga horária total esteja distribuída entre as atividades previstas para cada aula e/ou atividade. Além disso, é no mapa de atividades que se informa em qual ambiente virtual o curso será oferecido. Ao longo do mapa são mostradas detalhadamente cada aula, bem como seus objetivos específicos e as atividades, dentro e fora do ambiente virtual. Toda vez que se desenvolve um curso a distância é necessário ter em mente a utilização de atividades que tornem o curso dinâmico e atraente. Por isso, os recursos e as ferramentas do ambiente virtual são destacados para que tanto o designer quanto as demais pessoas envolvidas possam, desde o princípio, ter uma noção sobre o curso.

A segunda ferramenta utilizada por esse profissional é a matriz de Design Instrucional. Esse instrumento é utilizado para atividades dinâmicas e complexas, que exigem um detalhamento maior para a compreensão do que se pretende. Sua organização ocorre adicionando uma justificativa para a atividade, o nome e a identificação da atividade, correspondente a que foi mostrada no mapa de atividades, passando por um detalhamento dessa atividade, os seus objetivos, o período de realização, a forma e ferramentas utilizadas para a interação, finalizando com o produto final da atividade realizado pelos estudantes, bem como a forma de feedback que será repassado aos estudantes.

O último recurso a ser destacado é o Storyboard e pode ser compreendido por meio da afirmação de Chaquime e Figueiredo (2013, p. 2): "Trata-se de um roteiro desenhado em quadros que auxilia na resolução de dúvidas, na orientação e na tomada de decisão por parte dos profissionais que compõem a equipe multidisciplinar." Nele são mostrados o nome do curso, os logos da instituição que oferece, as informações dos autores, bem como informações para a equipe que irá produzir o material.

Após essa breve introdução, serão mostrados a seguir esses três recursos

produzidos para o curso "Química no Cotidiano" que tem como público-alvo, estudantes recém-graduados em Química, bem como para professores do Ensino Médio das redes pública e particular de ensino.

3.1.1 - Mapa de Atividades

Esse é um recurso de design instrucional que mostra todos os detalhes de um curso, como a carga horária, os tipos de atividades teóricas e práticas, bem como todos os recursos (audiovisuais e de texto) que serão utilizados pelo estudante. De acordo com Filatro (2008) essa atividade é algo realizado por alguém a fim de alcançar um objetivo e neste caso, o principal objetivo ao elaborar o mapa de atividades é o bom desenvolvimento de um curso a distância. Na Figura 1 é mostrado o esquema utilizado para o mapa de atividades para o curso "Química no Cotidiano":

| Aula/<br>semana<br>período) | Unidade<br>(Tema<br>principal)                   | Sub-unidades<br>(Sub-temas)                   | <b>Objetivos</b><br>específicos                                                                                                    | Atividades teóricas e mídias/ferramentas de EaD                                                                                                    | Atividades práticas e<br>mídias/ferramentas de EaD                                                                                     |
|-----------------------------|--------------------------------------------------|-----------------------------------------------|----------------------------------------------------------------------------------------------------|----------------------------------------------------------------------------------------------------|----------------------------------------------------------------------------------------------------|
| Aula 1<br>8 dias            | <b>Fundamentos</b><br>de Educação<br>a Distância | Treinamento<br>na plataforma<br><b>MOODLE</b> | Reconhecer<br><b>as</b><br>ferramentas<br>da<br>plataforma<br><b>MOODLE</b><br>como<br>suas aplicações Duração 4:43<br>e funcionalidades<br>com<br>ferramentas<br>necessárias para  <br>C<br>desenvolvimento<br>do curso.<br>Identificar o perfil<br>esperado<br>para<br>estudante<br><b>um</b><br>que realiza um<br>curso à distância. | bem   Atividade 1: Assistir ao vídeo sobre a plataforma MOODLE<br>Ferramenta: URL<br>compreender as   Mídia: Vídeo: (http://www.youtube.com/watch?v=ppxcOh3GpA4) -<br>as Atividade 2: Leitura do Texto: Um foco do aluno na Educação a deve ser o perfil do estudante<br>distância. O texto proposto é de Moran: O Uso das Novas em EaD?<br>Tecnologias da Informação e da<br>Comunicação na EAD - uma leitura crítica dos meios Avaliativa:<br>(http://portal.mec.gov.br/seed/arquivos/pdf/T6%20TextoMoran.pdf) (FORMATIVA)<br>- 8 páginas<br>Ferramenta: ARQUIVO<br>Mídia: arquivo PDF | Atividade 3: Discussão sobre<br>os seguintes questionamentos:<br>Em sua concepção, como<br>Ferramenta: Fórum<br>Não<br>Duração: 8 dias |

**Figura 1 -** Mapa de Atividades "Química no Cotidiano"

**Fonte:** Elaborado pelo autor (2022).

### 3.1.2 - Matriz de *Design* Instrucional?

O segundo recurso a ser discutido nessa seção é a Matriz de *Design*  Instrucional, que para o curso "Química no Cotidiano", foi construída para a atividade 39. No mapa de atividades (recurso mostrado anteriormente) são previstas 39 atividades no curso, entre leitura, visualizações de vídeos e animações. Tendo em vista a complexidade envolvida no desenvolvimento da atividade 39, o que poderia ser um complicador no momento de sua aplicação, essa atividade foi escolhida para o desenvolvimento da Matriz de *Design Instrucional.* O Quadro 3 apresenta a matriz para essa atividade:

**Quadro 3** - Matriz de Design Instrucional para a atividade 39 do curso Química no Cotidiano

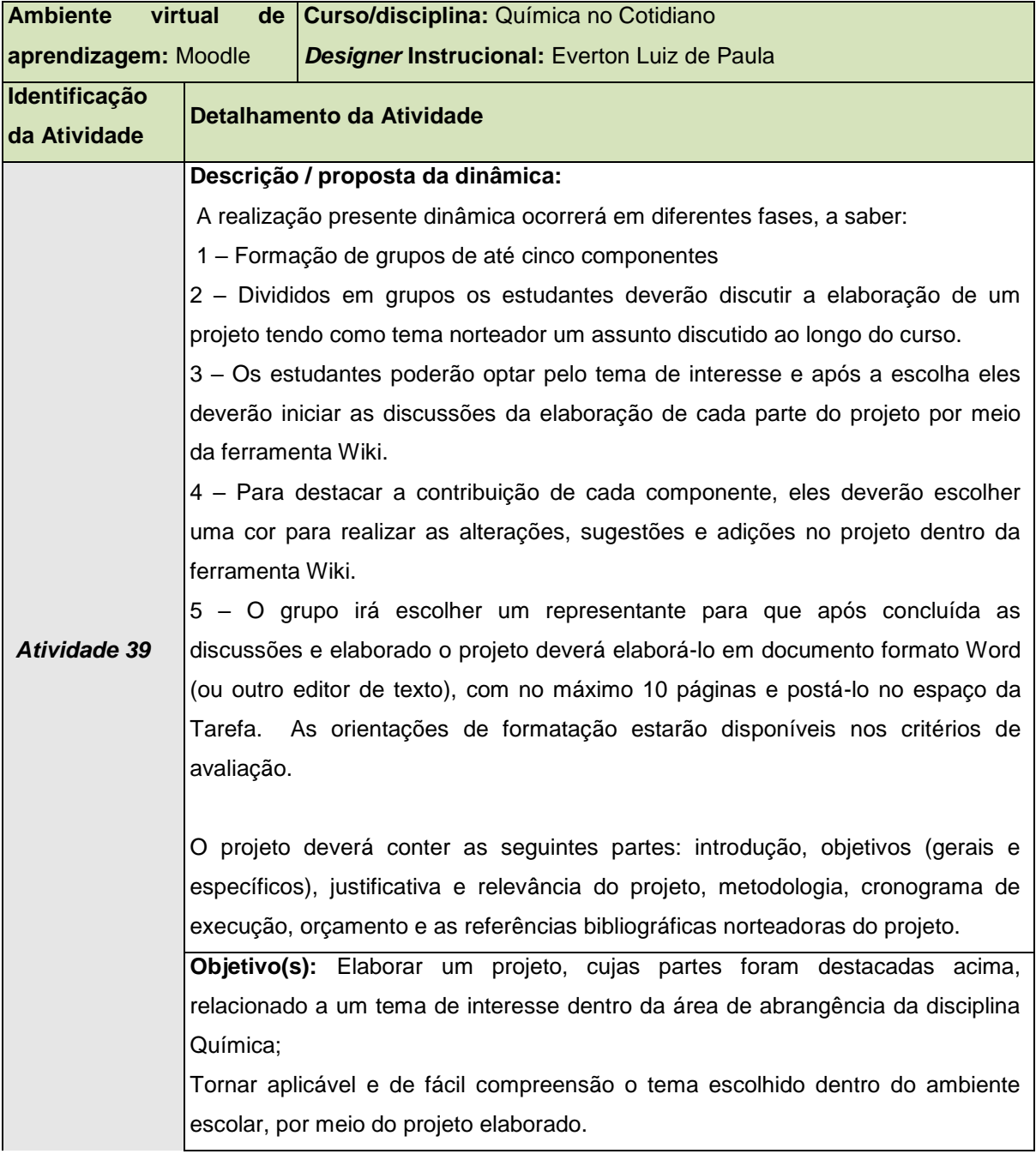

### **Critérios / avaliação:**

1) - Criação de grupo:

- Interação com os colegas de turma para a escolha dos componentes;

- Comprometimento com os colegas;

- Criação do grupo no prazo estabelecido.

2) – Discussão individual sobre o projeto

- Participação na construção das partes específicas do projeto;

- Discussão e contribuição em cada uma das partes;

*A elaboração de cada parte será discutida no grupo, sendo que após um consenso da divisão, cada responsável deverá postar a sua parte para a contribuição dos demais.*

3) – Tarefa - Elaboração do projeto final

- Dedicação e comprometimento;

- Formatação de acordo com as normas disponibilizadas nas orientações da atividade;

- Envio do projeto dentro do prazo estabelecido.

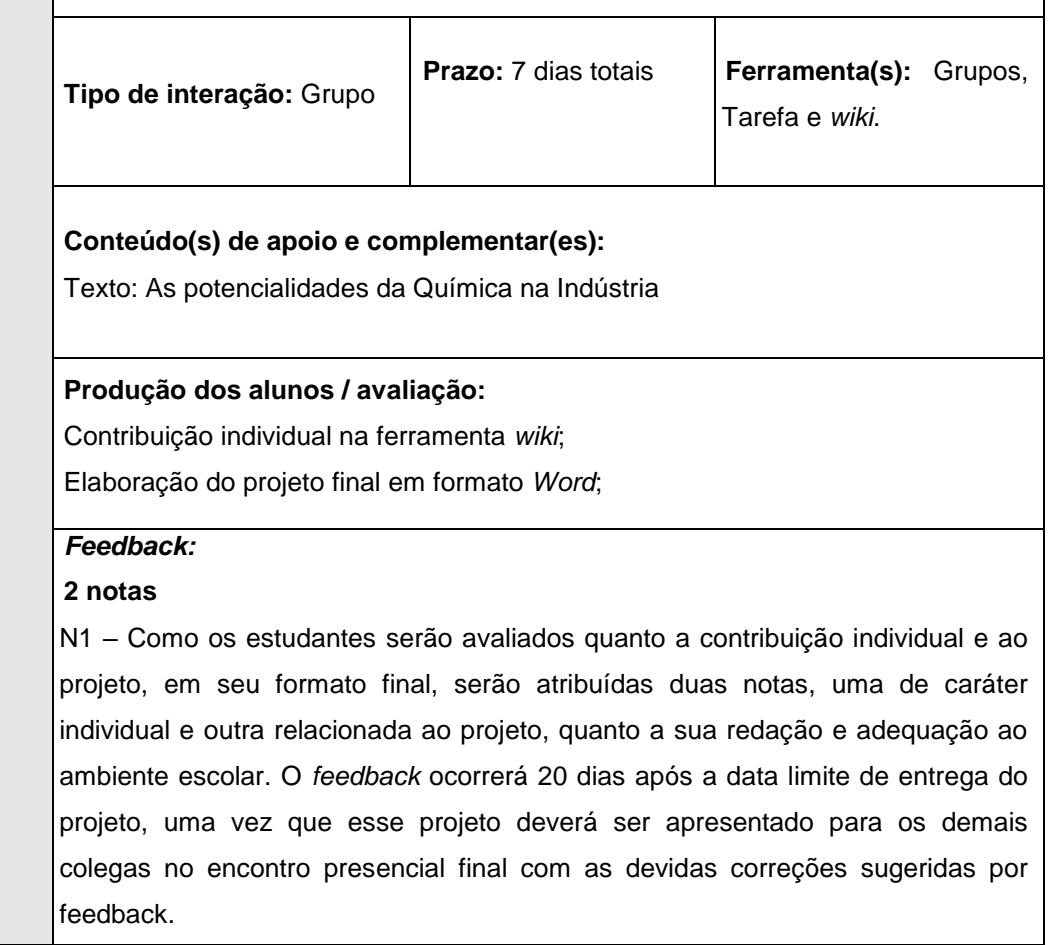

#### **Fonte:** Elaborado pelo autor (2022)

A atividade descrita na matriz de *design* instrucional é a de encerramento do curso e nela os estudantes serão divididos em grupos possibilitando a participação de todos no produto final da atividade e do curso. O produto final será um projeto que deverá ser executado em uma escola de Ensino Médio pelos participantes e exigirá, portanto, grande qualidade. Como em algumas situações os estudantes apresentam dificuldades em interagir nos ambientes virtuais de aprendizagem e muitas vezes passam um tempo sem acessar a plataforma, eles serão avaliados sob duas formas: uma nota compreenderá a contribuição individual e outra relativo ao trabalho produzido em grupo. Ressalta-se que o acesso à plataforma é uma forma de avaliar a frequência do estudante, bem como sua participação e interação. Caso ele não acesse com frequência, a primeira nota ficará comprometida. Vê-se, pois, que, essas informações devem estar bastante destacadas para quem irá desenvolver o curso, uma vez que caso não sejam informadas, poderão ocasionar uma confusão no momento da execução. Além disso, vê-se uma abordagem interacionista, como bem destacado nas teorias de aprendizagem, em que os participantes poderão ampliar conceitos ao contribuírem para o texto final, ao participarem da *wiki*.

A aprovação dos estudantes no curso prevê a apresentação do projeto proposto nesta atividade para toda a turma participante no momento do encontro presencial. Por isso, a matriz de *design* instrucional destaca o *feedback* bem como o prazo em que deverá ser apresentado aos estudantes, em que deverão ser feitas correções e sugestões de adequação ao ambiente escolar, tendo em vista que os projetos de toda a turma poderão ser desenvolvidos em múltiplas escolas.

### 3.1.3 Storyboard

Por último e não menos importante recurso utilizado pelo design instrucional para a elaboração do curso, destaca-se o *Storyboard.* Esse recurso permite ao designer informar a sua equipe detalhes sobre a produção de recursos gráficos e detalhes das telas que serão apresentadas aos participantes. Para esse curso foi produzido o SB para as telas de introdução as diferentes unidades, bem como para as atividades avaliativas correspondentes. Para isso, utilizou-se do modelo *template*  de página, mostrado na Figura 2.

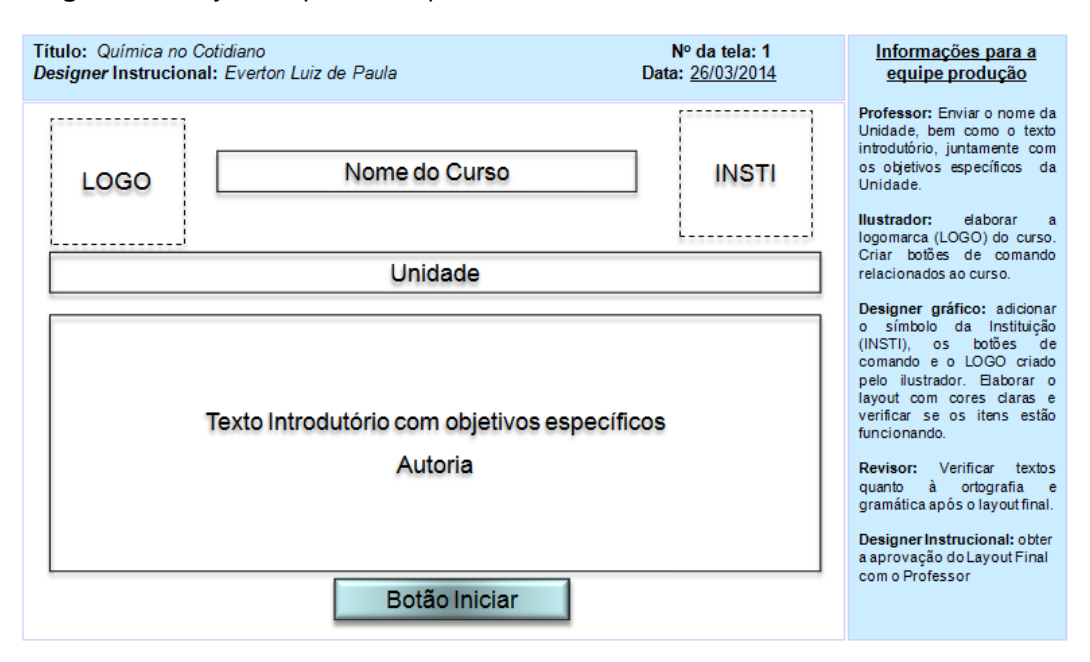

**Figura 2 -** *Storyboard* produzido para as telas iniciais do curso "*Química no Cotidiano".*

#### **Fonte:** Elaborado pelo autor (2022).

Vê-se que o SB apresenta todos os detalhes, como os locais para a inserção dos logos da instituição que oferece o curso, o local para o nome da unidade, as posições relativas dos textos de introdução e explicação das atividades, bem como a disposição das mídias que serão utilizadas e os botões de comando (avanço e retorno). Essas são informações essenciais e que irão garantir que a apresentação do conteúdo para os participantes seja agradável e da forma como o *designer*  intencionava realizar.

Outro ponto importante são as informações para os participantes da equipe multidisciplinar. Vê-se aqui que as atribuições para os diferentes participantes, evitando assim desencontros e dificuldades. Assim, a contribuição dos SBs no planejamento dos cursos propicia a finalização com qualidade das telas que serão disponibilizadas e cria estratégias que facilitem a comunicação entre o designer e a equipe, permitindo o acompanhamento da sequência que será adotada, além de permitir modificações ao longo da concepção do curso.

## **4 CONSIDERAÇÕES FINAIS**

Neste trabalho foram apresentados os resultados referentes à elaboração e concepção de um curso a distância, utilizando-se para isso de diferentes recursos de design instrucional. É notório o aumento de cursos na modalidade EaD por diferentes instituições públicas e privadas, no Brasil e para garantir a qualidade e excelência torna-se necessário concebê-lo de forma organizada. Nesse contexto, o designer instrucional surge, como um dos principais personagens para coordenar uma equipe formada por diferentes profissionais e utilizar diferentes ferramentas para essa organização.

Os recursos utilizados para a concepção do curso "Química no Cotidiano" permitiram aprofundar sobre o conhecimento desse ator importante em cursos EaD que é o Designer Instrucional. A sua atuação junto à equipe faz com que um projeto seja melhor compreendido e durante sua elaboração e desenvolvimento ocorram menos erros. Caso aconteçam erros durante alguma etapa, será fácil solucioná-los, uma vez que os recursos utilizados proporcionam uma visão ampla do que está sendo desenvolvido.

Baseado em uma pesquisa por cursos de formação para professores na área de química, o curso concebido foi intitulado "Química no cotidiano", tendo como objetivo propiciar um momento para reflexão e discussão de temas que perpassam o cotidiano dos estudantes do Ensino Médio e que na grande maioria são discutidos de maneira superficial durante a formação dos docentes em Química.

É fato que o curso necessita de melhoramentos e muitos deles só poderão ser percebidos durante e após a realização, o que fará parte do processo de avaliação, feita por todos os membros da equipe que conceberam o curso, bem como pelos participantes. Destaca-se que, em um cenário em que quase não se discute a acessibilidade, o curso prevê a utilização de mídias em formatos MecDaisy que permitirão gerar conteúdos digitais falados e sua reprodução em áudio, gravado ou sintetizado.

No tocante ao diferencial do projeto verifica-se que atualmente não existe em nível nacional, nenhum curso que possibilite essa interação entre recém-licenciados e professores em exercício, o que possibilitará uma troca mútua de conhecimentos e

experiências. Como a ciência está em contínua mudança, esse curso possibilitará que os envolvidos tenham contato com as diferentes formas de trabalho atuais da área da química, bem como, terão contato com a modalidade de ensino a distância, inédita para alguns, sobretudo, para aqueles que estão em exercício há um tempo.

Assim como os cursos que necessitam de financiamento público e/ou privado o primeiro risco a ser destacado é o financeiro, tendo em vista que em um primeiro momento, sua execução dependerá da captação de recursos para a criação, execução e avaliação. Como essa captação dependerá de recursos previstos em editais, é possível que o início seja adiado, dada as circunstâncias de liberação dos mesmos pelos órgãos financiadores.

Considerando que as pessoas com necessidades especiais enfrentam dificuldades ao realizar um curso, sobretudo a distância, esse curso dispõe de recursos que facilitará a realização por pessoas com deficiência relacionadas à visão. Para isso, prevê-se a utilização do software gratuito MecDaisy que converte textos escritos para a linguagem oral, além de possibilitar aos produtores dos cursos a impressão dos materiais em braile, bem como a ampliação dos caracteres ampliados.

# **REFERÊNCIAS**

- CARNEIRO, I. M. S. P.; SANTOS, M. J. C. Tecendo rede: um olhar para o trabalho do designer instrucional. In: XV INTERNACIONAL ABED DE EDUCAÇÃO A DISTÂNCIA, **Anais do XV Congresso Internacional ABED de Educação a distância**. Fortaleza, 2009, p. 1-7. Disponível em: <http://www.abed.org.br/congresso2009/CD/trabalhos/1552009193725.pdf>. Acesso em 01 fev. 2022..
- CHAQUIME, L. P.; FIGUEIREDO, A. P. S. O papel do Designer Instrucional na elaboração de cursos de educação a distância: exercitando conhecimentos e relatando a experiência. In: X Congresso Brasileiro de Ensino Superior a Distância, **Anais do X Congresso Brasileiro de Ensino Superior a Distância**. Belém, 2013, p. 1-13. Disponível em: < http://www.aedi.ufpa.br/esud/trabalhos/poster/AT2/114065.pdf>. Acesso em 30 dez. 2015.
- FILATRO, A. **Design instrucional na prática.** São Paulo: Pearson Education do Brasil, 2008. p.12, p.38, p.98.

NÓBREGA, O. S.; SILVA, E. R.; SILVA, R. H. **Química**: volume único. 1 ed. São Paulo: Ática, 2005.